## **Laboratorio di Calcolatori 1 Corso di Laurea in Fisica A.A. 2007/2008**

## Dott.Davide Di Ruscio

Dipartimento di Informatica Università degli Studi di L'Aquila

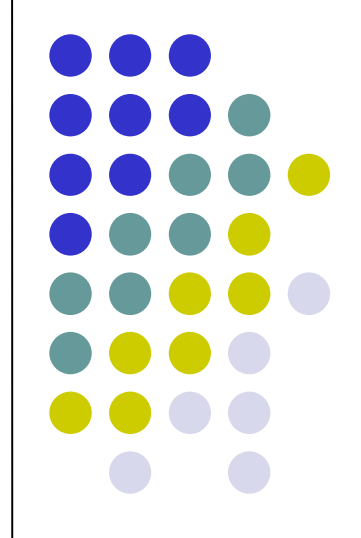

Lezione del 14/04/08

# **Sommario (II parte)**

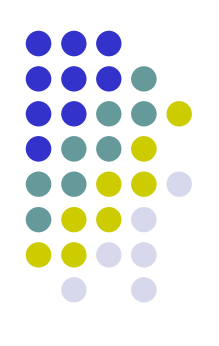

#### Il Linguaggio C

- Caratteristiche generali
- Un linguaggio C semplificato ed esempi di semplici programmi
- Struttura di un programma C
- Direttive del pre-processore
- Parte dichiarativa:
	- $\bullet$  tipi
	- definizioni di tipi
	- definizioni di variabili
- Parte esecutiiva
	- istruzione di assegnamento
	- istruzioni (funzioni) di input-output
	- istruzioni di selezione
	- istruzioni iterative
- Vettori mono e multidimensionali
- Funzioni e procedure
- File
- Allocazione dinamica di memoria
- Suddivisione dei programmi in piu' file e compilazione separata
- Algoritmi elementari
	- ricerca sequenziale e binaria
	- **•** ordinamento di un vettore: per selezione, per inserimento, per fusione e a bolle
- Aspetti avanzati di programmazione
	- ricorsione
	- **strutture dati dinamiche**

RIFERIMENTI Ceri, Mandrioli, Sbattella Informatica arte e mestiere McGraw-Hill

N.B. (copyright): alcuni di questi lucidi sono tratti dal materiale distribuito dalla McGraw-Hill

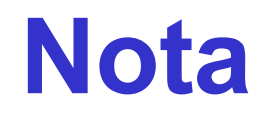

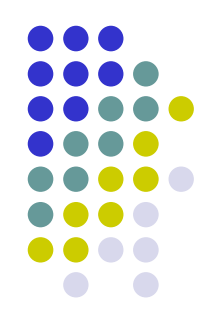

## Questi lucidi sono tratti dal materiale distribuito dalla McGraw-Hill e basati su del materiale fornito dal Prof. Flammini Michele

# **Il "vero" linguaggio C**

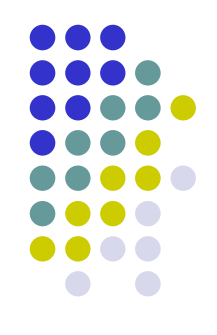

- Che cosa manca per poter "far girare i programmi"?
- Primi esempi ... "che girano"
- La (nuova) struttura di un programma C
- La parte dichiarativa
- $\bullet$  L' $\prime$ I/O

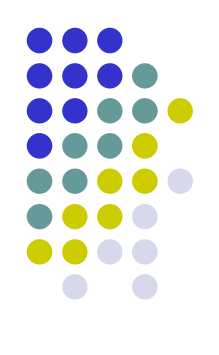

## **Primi esempi… "che girano" (1)**

```
/* PrimoProgrammaC */
```

```
#include <stdio.h>
main()
{
   printf("Questo è il mio primo programma in C\n");
}
```
N.B.: niente dichiarazioni!

## **Primi esempi… "che girano" (2)**

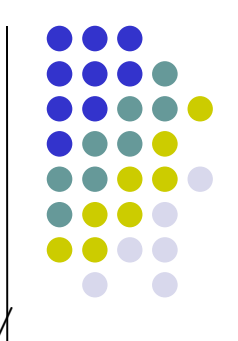

```
/* Programma SommaDueInteri */
```

```
main() 
{ 
   int a, b, somma;
   printf ("Inserisci i due addendi: ");
   scanf("%d%d", &a, &b); 
   somma = a + b;
   printf("La somma di a+b è:\n%d \nArrivederci!\n", 
   somma); 
}
```
• Se vengono inseriti i dati 3 e 5, l'effetto dell'esecuzione del programma sullo Standard Output è il seguente:

```
La somma di a+b è:
8
Arrivederci!
```
#**include** <stdio.h>

Se fossero stati omessi i primi due simboli \n nella stringa di controllo?

## **Primi esempi… "che girano" (3)**

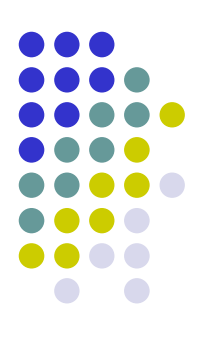

```
/* Programma SommaSequenza */
#include <stdio.h>
main() 
{
   int numero, somma;
   somma = 0;
   scanf("%d", &numero);
   while (numero != 0)
   {
       somma = somma + numero;
      scanf("%d", &numero);
   }
   printf("La somma dei numeri digitati è: %d\n", somma);
```
**}**

# **Struttura di un programma C**

[Direttive preprocessore]

[Parte dichiarativa globale]

```
main ()
{
   [Parte dichiarativa locale]
```
[Parte esecutiva]

**}**

## **In particolare …**

- Un programma C deve contenere, nell'ordine:
	- Una parte contenente **direttive** per il compilatore. Per il momento trascuriamo questa parte.
	- Una **parte dichiarativa globale.**
	- L'identificatore predefinito main seguito dalle parentesi ()
	- Due parti, racchiuse dalle parentesi **{}**:
		- la **parte dichiarativa locale**;
		- la **parte esecutiva**.
- Le parti dichiarative elencano tutti gli elementi che fanno parte del programma, con le loro principali caratteristiche. Per il momento considereremo solo quella locale.
- La parte esecutiva consiste in una successione di istruzioni come già descritto in pseudo-C.

## **La parte dichiarativa**

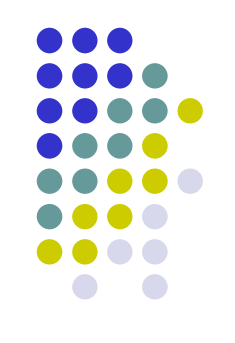

- Tutto ciò che viene usato va dichiarato. In prima istanza:
	- Dichiarazione delle costanti
	- Dichiarazione delle variabili
- Perché questa fatica ... inutile?
	- Aiuta la **diagnostica** (ovvero *segnalazione di errori*):  $x = \text{alfa}$ ; alba = alfa + 1;
	- Senza dichiarazione, alba è una nuova variabile!
- Principio importante: **meglio un po' più di fatica nello scrivere un programma che nel leggerlo e capirlo!**

## **Dichiarazioni di variabili** Una dichiarazione

- Riserva nomi o "identificatori" per le variabili
- Dichiara il tipo delle variabili associate a quegli identificatori
- La dichiarazione delle variabili è obbligatoria
- Una dichiarazione di variabile ha la seguente sintassi:

tipovar nomevar1,nomevar2,…;

- Qundi una dichiarazione di variabile consiste in:
	- Uno **specificatore di tipo**, seguito da
	- Una lista di uno o più nomi o "identificatori" di variabili separati da una virgola
	- Ogni dichiarazione termina con ';'

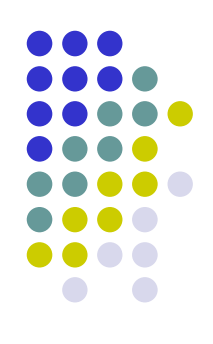

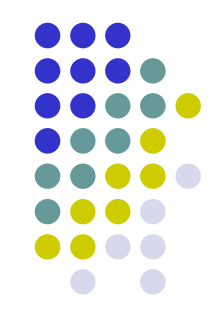

- Il tipo di una variabile può essere uno dei predefiniti del C (intero, reale, carattere, …) o, come vedremo di seguito, definito appositamente dall'utente
- L'identificatore di una variabile deve iniziare per lettera (includendo tra le lettere il simbolo '\_') e può essere seguito da una qualsiasi sequenza di lettere o cifre

## **Esempi di dichiarazioni di variabili**

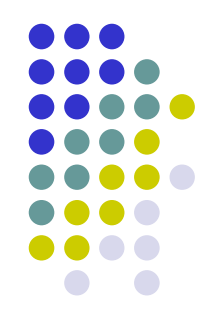

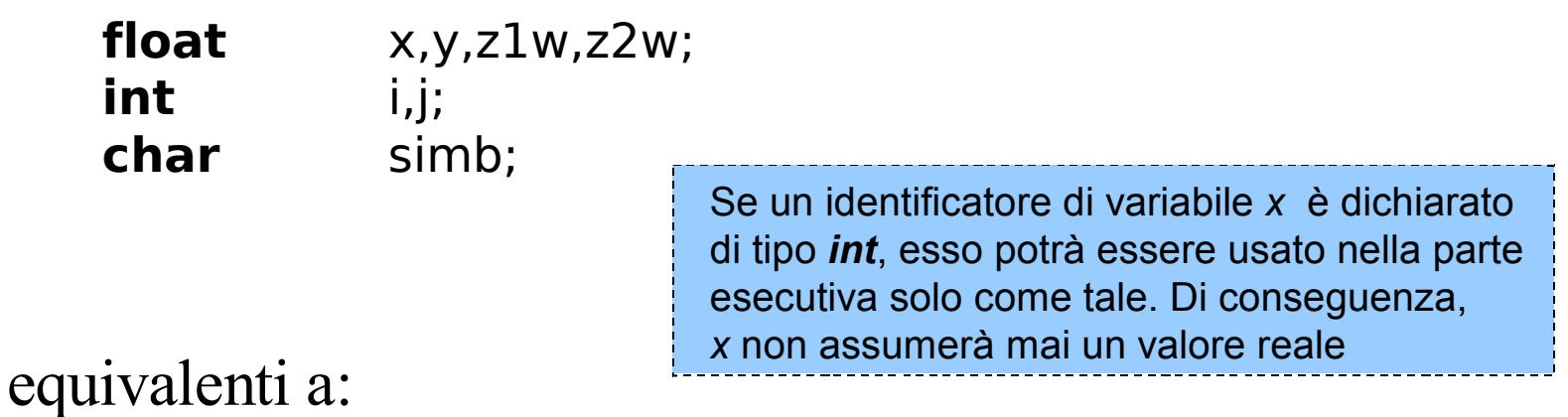

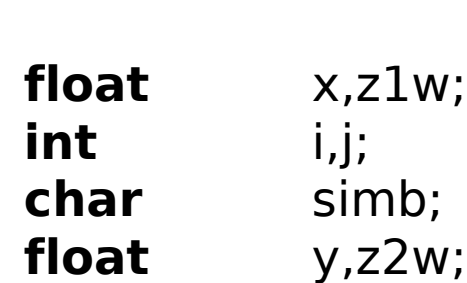

## **Dichiarazioni di costanti**

• Alcuni esempi di dichiarazioni di costanti:

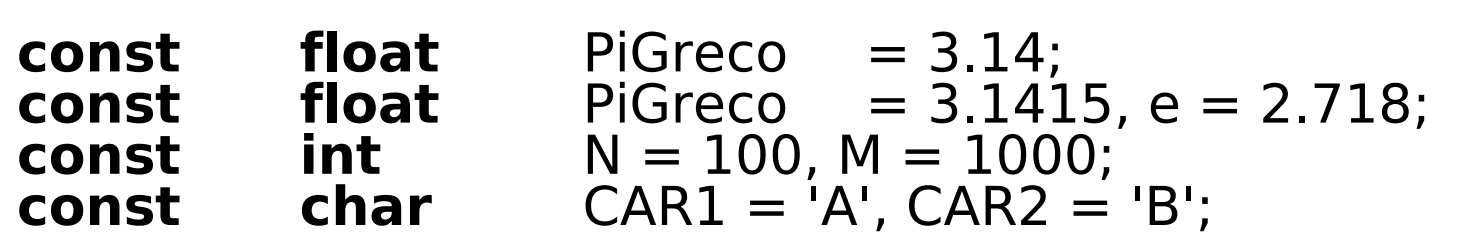

• Un eventuale assegnamento <sup>a</sup> una costante sarebbe segnalato come errore dal compilatore.

AreaCerchio = PiGreco\*RaggioCerchio\*RaggioCerchio;

è equivalente a:

AreaCerchio = 3.14\*RaggioCerchio\*RaggioCerchio;

(se si fa riferimento alla prima dichiarazione di PiGreco)

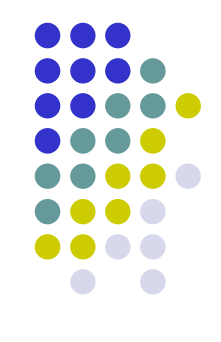

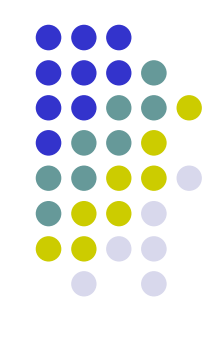

- Importanza delle dichiarazioni di costanti:
	- Leggibilità: meglio identificatori simbolici che valori numerici
	- Correttezza: i valori delle costanti vengono specificati in un unico punto invece che in diversi punti del programma
	- Modificabilità: se bisogna migliorare l'accuratezza, ad esempio usando come approssimazione del valore reale 3.1415 invece di 3.14, basta modificare solo la dichiarazione

# **Tipi di dati**

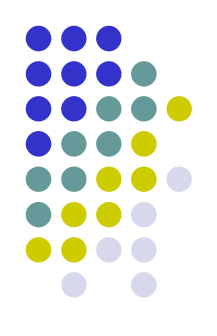

- Definizione del concetto di **Tipo**
	- Il tipo è definito da una collezione di valori ed un insieme di operazioni applicabili su di essi
- Ogni tipo di dato ha una propria rappresentazione in memoria, realizzata tramite un opportuna codifica che sfrutta un certo numero di celle
- In C tutte le variabili hanno un tipo
	- Associato in fase dichiarazione
	- Non modificabile
- Questo sistema di tipizzazione implica che
	- Si determinano i valori ammissibili e le operazioni possibili sulle variabili
	- Si determina a priori l'occupazione di memoria
	- Si rilevano alcuni errori durante la fase di compilazione

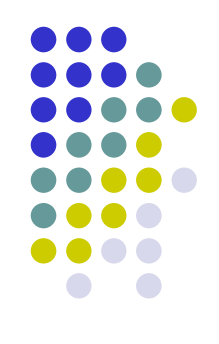

- Tipi di dati semplici
	- Rappresentano informazione semplice (numeri, caratteri, …)
	- Occupano poca memoria
- Tipi di dati strutturati
	- Rappresentano informazione costituita dall'aggregazione di varie componenti: (Es. Data, impiegato)
	- Array rappresenta informazione complessa costituita da una sequenza di elementi omogenei
	- Componenti accessibili singolarmente

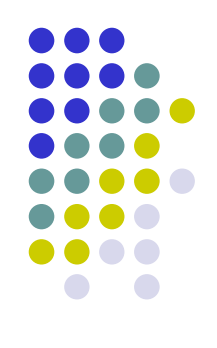

- Tipi esistenti (built-in)
	- Tipi base messi ha disposizione dal linguaggio C
	- Char, int, float, ….

- Tipi definiti dall'utente (user-defined)
	- Nuovi tipi definibili dall'utente ed affiancabili a quelli già esistenti (Es. data, fattura, impiegato)
	- Costruttore di tipo: **typedef**, **struct**

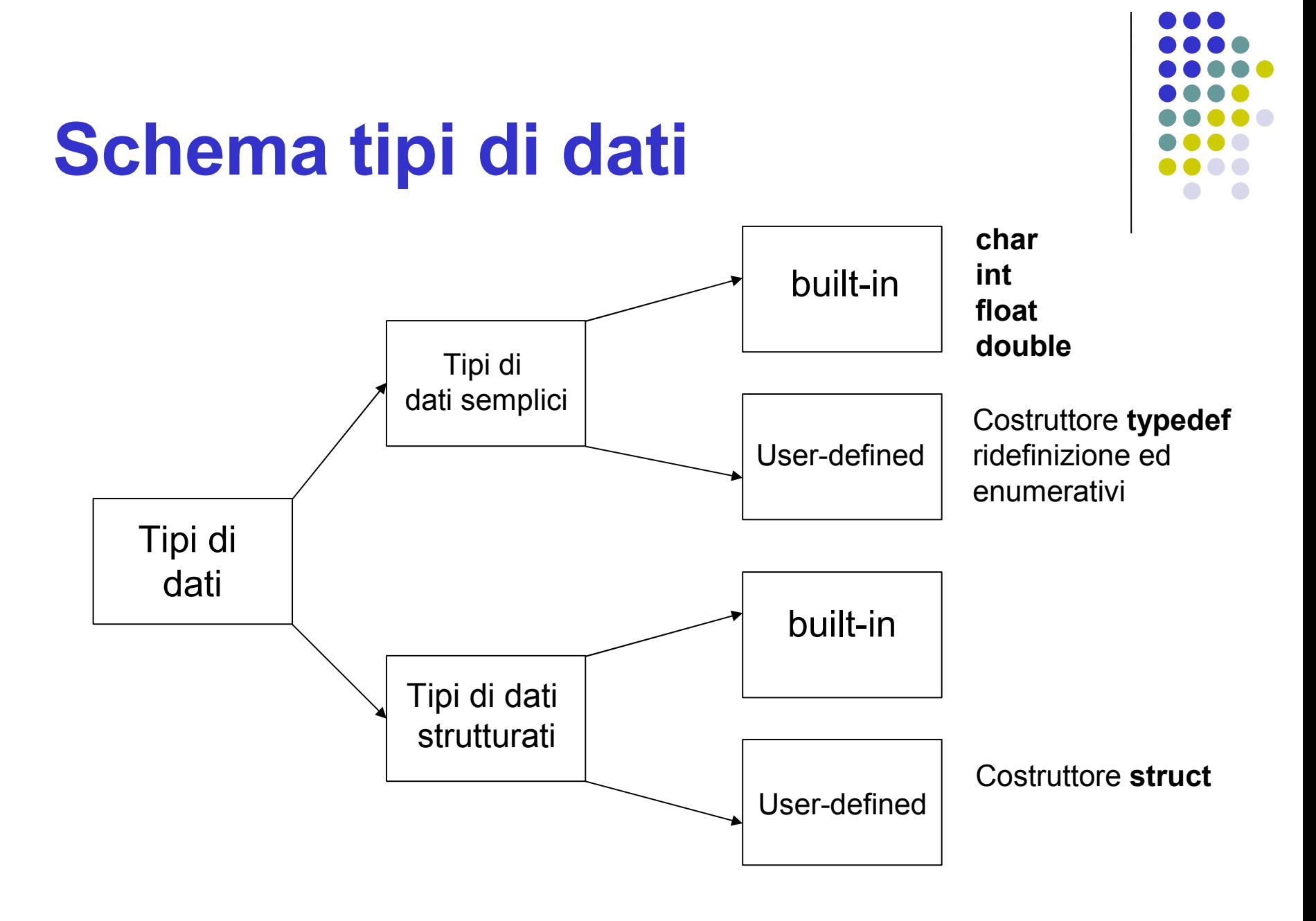

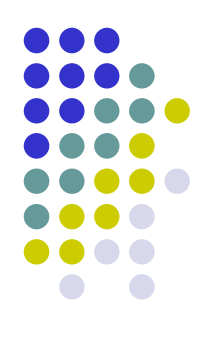

# **Tipi semplici predefiniti (1/2)**

- Il linguaggio C prevede 4 tipi base:
	- **Char**
	- **Int**
	- **Float**
	- **Double**
- Dotati dei qualificatori di tipo (da premettere al nome del tipo nelle dichiarazioni)
	- **Signed** e **unsigned** applicabili a **char** ed **int**
	- **Short** e **long** applicabili al tipo **int**
	- **Long** applicabile al tipo **double**

# **Il tipo int**

- Approssimazione del corrispondente tipo matematico: non è infinito
- L'insieme dei valori dipende dalla macchina
	- Esempio
		- **Short int** 16 bit, forse meno di un **int**
		- **Int** 16 o 32 bit dipendentemente dalla macchina
		- **Long int** 32 bit
- Vale comuque sempre che:
	- Bit allocati (**short int**) ≤ Bit allocati (**int**) ≤ Bit allocati (**long int**)

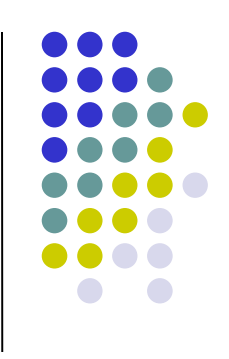

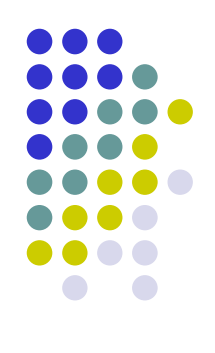

### **Signed int**

Un bit viene usato per rappresentare il segno

### **Unsigned int**

Tutti i bit sono usati per rappresentare il numero positivo

#### **Vale comunque:**

- Bit allocati (**unsigned int**) = bit allocati (**signed int**)
- Se non specificato il tipo è **signed**
- Rappresentazione del minimo e del massimo simbolica:
	- **INT\_MIN** e **INT\_MAX:** identificatori di costanti predefiniti dall'implementazione del linguaggio inclusi nell'header <limits.h>

# **ll tipo int**

- $\bullet$ Esempio:
	- **•** Signed short int
		- $\{-2^{15}, \ldots, 2^{15} 1\}$
	- $\bullet$ **Signed** int
		- $\{-2^{15}, \ldots, 2^{15} 1\}$
	- $\bullet$ Signed long int
		- $\{-2^{31}, \ldots, 2^{31}-1\}$
	- $\bullet$ Unsigned short int
		- ${0, ..., 2^{16}}-1}$
	- $\bullet$ Unsigned int
		- ${0, ..., 2^{16}}-1}$
	- $\bullet$ **Unsigned long int** 
		- ${0, ..., 2^{32}}-1}$
- $\bullet$ Esempi di operatori
	- = assegnamento
		- $+$ ,  $-$ ,  $*$ ,  $/$
	- % Resto della divisione intera
	- $\bullet$ == relazione di uguaglianza
	- $\bullet$ != relazione di diversità
	- $\bullet$ < relazione di minore
	- $\bullet$ > r ela zio n e di m a g gio r e
	- $\bullet$ <= relazione di minore uguale
	- $\bullet$ >= relazione di maggiore uguale
	- $\bullet$ & a n d bit a bit
	- | or bit a bit
	- $\bullet$ . . .

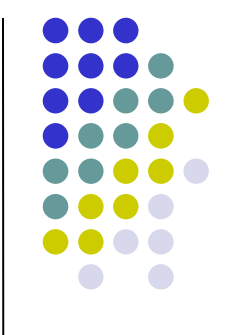

# **I tipi float e double**

- Approssimazione dei numeri reali della matematica
	- Limite e precisione
- Virgola mobile:
	- La rappresentazione in virgola mobile consiste in due parti: **mantissa** ed **esponente** (della base 10) separate dal carattere E
	- Es:
		- 1345000 E1
		- 0,0008768 E-2
- Limite e precisione dipende dallo spazio allocato
	- Il tipo double rappresenta i reali ma in generale ha precisione e limiti "migliori"
	- Bit allocati (**float**) ≤ bit allocati (**double**) ≤ bit allocati (long **double**)

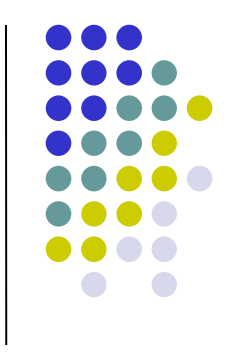

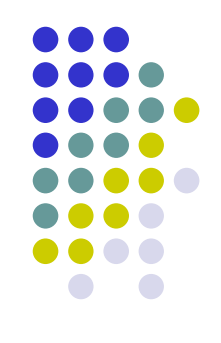

#### Esempio:

#### **Float**

- **4 byte**
- Accuratezza 6 cifre
- Range 10-38 10+38
- **double**
	- **8 byte**
	- Accuratezza 15 cifre
	- Range 10-308 10+308
- **Long double**
	- Spesso ha stesso spazio di un double
- Esempi di operatori
	- = assegnamento
	- $+$ ,  $-$ ,  $*$ , /
	- == relazione di uguaglianza
	- != relazione di diversità
	- < relazione di minore
	- > relazione di maggiore
		- <= relazione di minore uguale
		- >= relazione di maggiore uguale
		- Sin(x) seno

 $\bullet$  . . . . . . . . . . . .

- Cos(x) coseno
- Sqrt(x) radice quadrata di x
- Pow(x,y) x elevato alla y

Tutte incluse Nella libreria #include <Math.h>

## **Il tipo char**

- Generalmente è l'insieme dei caratteri ASCII
	- Lettere maiuscole, minuscole
	- Simboli #@\*+?!£"\$%
	- Cifre 1234567890
	- Caratteri di controllo
- Nella codifica ASCII ogni carattere ha associato un numero
	- Definisce un ordinamento
- Particolari caratteri detti di controllo
	- Non stampano simboli sul video o sulla carta
	- Esempio '\n' controllo che consente di effettuare un new line o a capo
	- $\bullet$  \b = "backspace", \t="horizontal tab",...
- ANSI C alloca lo spazio di **1 byte** per i caratteri
- In C i caratteri sono visti come interi

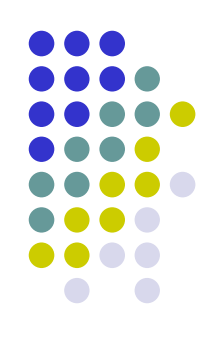

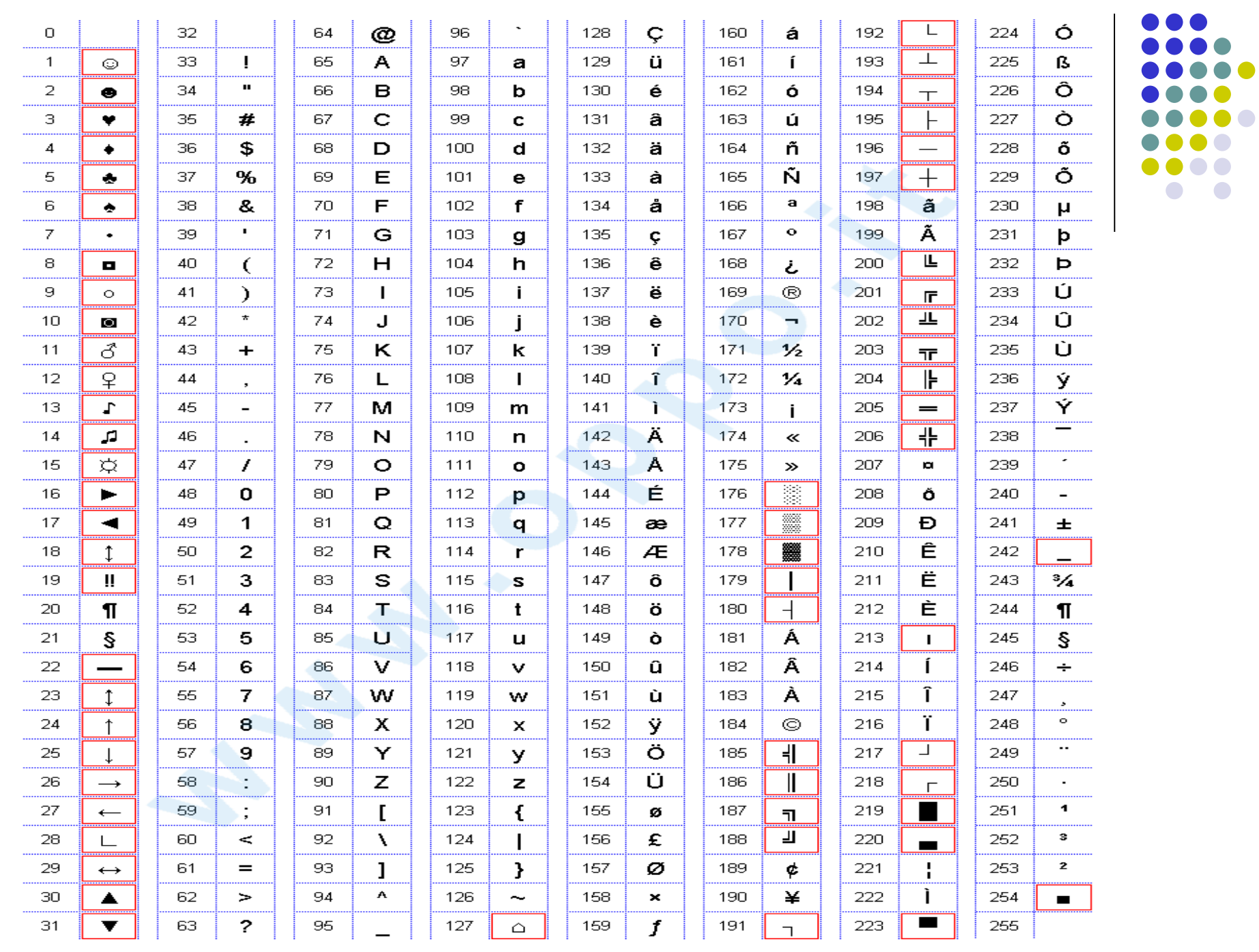

 $\bullet$ 

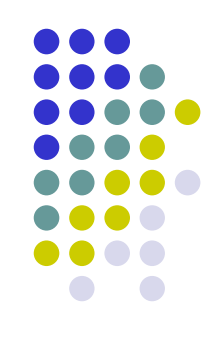

 $\bullet$ Esempio:

#### • Signed char

- $\bullet$ 1 byte
- $\bullet$ 256 simboli diversi
- Da -128 a -127
- $\bullet$ Unsigned char
	- $\bullet$ 1 byte
	- 256 simboli diversi
	- Da 0 a 255
- $\bullet$ **Esempio**

char c; .

- ……… c = 'a';
- 
- $c = 97;$
- $\bullet$ Esempi di operatori
	- Essendo un int ha le stesse operazioni
	- = assegnamento
	- $\bullet$ + , - , \* , /
	- $\bullet$ % Resto della divisione intera
	- $\bullet$ == relazione di uguaglianza
	- $\bullet$ != relazione di diversità
	- $\bullet$ < relazione di minore
	- $\bullet$ > r ela zio n e di m a g gio r e
	- $\bullet$ <= relazione di minore uguale
	- $\bullet$ >= relazione di maggiore uguale
	- $\bullet$ & a n d bit a bit
	- | or bit a bit
		- …

 $\bullet$ 

## **Schema riassuntivo**

- Tipo **char**
	- **Char**, **unsigned char**, **signed char** (1 byte)
	- Rappresentati come un intero
	- Printf con opzione %d %c
- Tipo **int**
	- **Short, unsigned**, **signed**, **long**
- Tipo **float** e **double**
	- **Long** per **double**
- Char **int float double** (tipi aritmetici)
	- Totalmente ordinati
	- Sono dotati di limite
	- Solo **char** ed **int** utilizzabili come indici

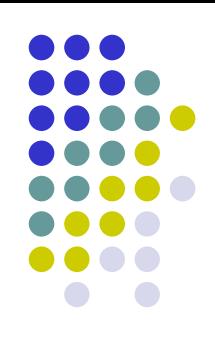

## **Semplificando…**

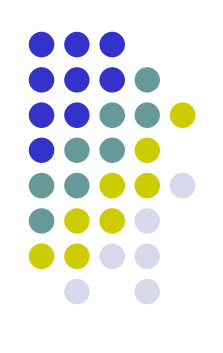

- I principali tipi numerici utilizzati sono:
	- char
	- short
	- int interi
	- long
	- float
	- double reali
		- long double

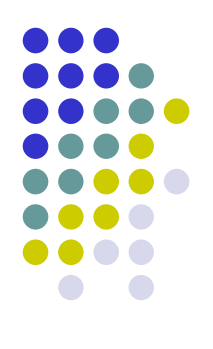

## **Esempi di spazio allocato**

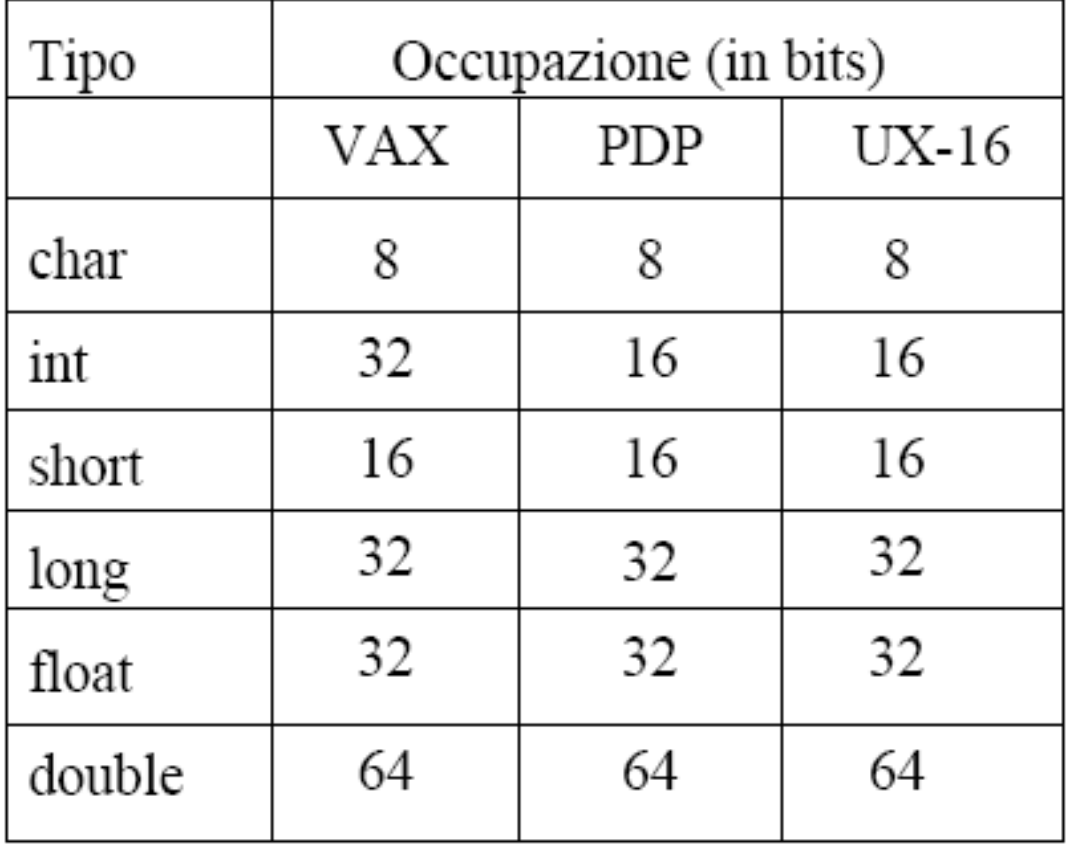

# **C e tipizzazione forte**

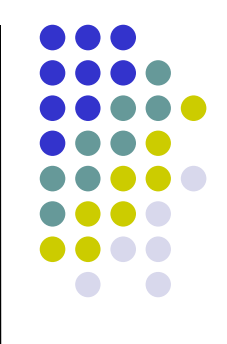

- Assegnare tipi alle variabili consente di verificare che le operazioni sui relativi dati siano usate correttamente
- Le regole di uso dei tipi del C sono tutte verificabili "a compile-time"
- Questa caratteristica viene anche indicata come *tipizzazione forte*; non tutti i linguaggi ne sono dotati
- Altri errori "a compile-time":
	- Errato annidamento di parentesi
	- Mancata o errata dichiarazione di variabile
	- $\bullet$  ...
- Errori a run-time:
	- Divisione per 0
	- Indice di un array fuori dai limiti
	- Accesso ad una variabile non inizializzata

 $\bullet$  ...

## **Parte esecutiva**

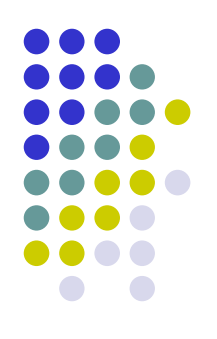

- Espressioni e condizioni
- Istruzioni semplici:
	- Assegnamento
	- Input/Output (in realtà in C vengono realizzate tramite *funzioni*)
- Istruzioni composte:
	- **Condizionale** 
		- $\bullet$  if
	- Iterative
		- while
		- do while
		- for

## **Espressioni e condizioni**

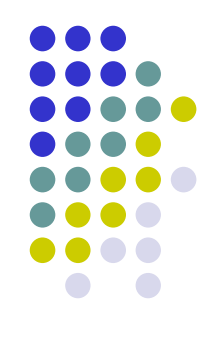

- Un'espressione è data dalla composizione di variabili, costanti e numeri mediante operatori aritmetici e parentesi
	- **Esempio:**  $3 \times x + (2+y) / z$
- Una condizione può essere:
	- La composizione di due espressioni tramite un operatore relazionale (es:  $x+1$ !=4\*i)
	- La composizione di una o più condizioni tramite operatori logici (AND, OR, NOT)

# **Gli operatori logici o booleani: tabelle di verità**

**Operatore binario AND (&&)** 

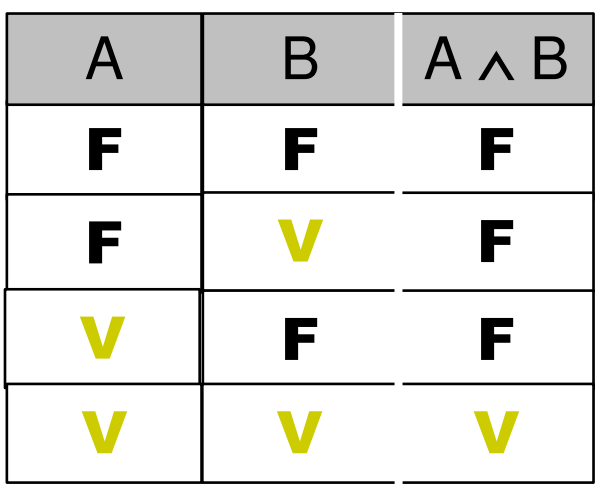

Operatore unario NOT (!)

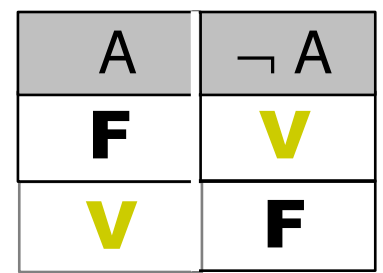

• Operatore binario OR (||)

| $\mathsf{A}$ | B | $A \vee B$ |
|--------------|---|------------|
| F            | F | F          |
| F            |   |            |
|              | F |            |
|              |   |            |

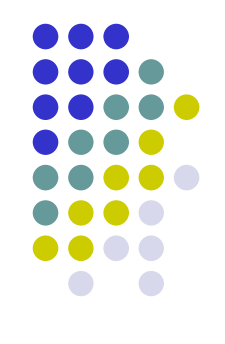

## **Più precisamente …**

 Mentre le espressioni assumono valori numerici, abbiamo visto che le condizioni assumono valori booleani (VERO o FALSO)

- In realtà, in C le condizioni sono considerate come espressioni:
	- al valore logico FALSO è associato il valore numerico 0
	- al valore logico VERO è associato il valore numerico 1 o diverso da 0

## **Regole di precedenza tra operatori**

- 
- In una condizione gli operatori aritmetici hanno priorità maggiore rispetto a quelli relazionali (ossia vengono valutati prima) e quelli relazionali priorità maggiore rispetto ai logici
- Regole di precedenza operatori logici:
	- NOT ha la massima precedenza
	- poi segue AND
	- infine OR
- Regole di precedenza operatori aritmetici:
	- \*,/,% hanno la massima precedenza
	- poi seguono +,-
- Se voglio alterare queste precedenze devo usare le parentesi (a volte usate solo per maggior chiarezza)
- Per valutare un espressione booleana si usa la *tabella della verità*
- Due espressioni booleane sono equivalenti se e solo se le tabelle della verità sono identiche

# **Valutazione delle espressioni**

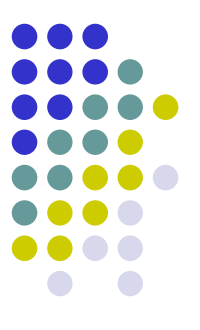

- Un'espressione aritmetica come x + y è caratterizzata dal valore e dal tipo del risultato.
- Il tipo degli operandi condiziona l'operazione che deve essere eseguita. (A operandi di tipo **int** si applica l'operazione di somma propria di tale tipo, diversa è l'operazione di somma che si applica a operandi di tipo **float** ecc.)
- Se x è di tipo **short** e y di tipo **int** è necessario convertire una delle due variabili per rendere omogenea l'espressione e applicare la corretta operazione. x viene temporaneamente convertita in **int** e la somma tra interi restituisce un risultato intero.

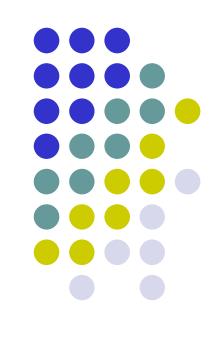

- In generale:
- Regole di **conversione implicita**:
	- 1. ogni variabile di tipo **char** o **short** (incluse le rispettive versioni **signed** o **unsigned**) viene convertita in variabile di tipo **int**;
	- 2. se dopo l'esecuzione del passo 1 l'espressione risulta ancora eterogenea rispetto al tipo degli operandi coinvolti, secondo la seguente gerarchia

#### **int** < **long** < **float** < **double** < **long double**

si converte temporaneamente l'operando di tipo inferiore facendolo divenire di tipo superiore;

3. Il risultato dell'espressione avrà tipo uguale a quello di più alto livello gerarchico.

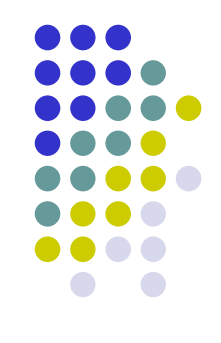

 Le regole di conversione implicita esposte vengono utilizzate anche per la valutazione di assegnamenti tra variabili eterogenee in tipo: **Double** d;

**int** i;

L'istruzione

 $d = i$ ;

provoca una temporanea conversione del valore dell'intero i a **double** e successivamente l'assegnamento di tale valore **double** a d.

#### L'istruzione

 $i = d$ ;

**…**

comporta invece, normalmente, una *perdita di informazione*. Il valore di d subisce infatti un *troncamento* alla parte intera con perdita della parte decimale.

## **Assegnamento**

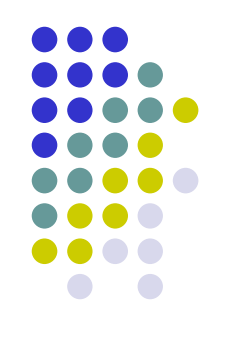

- Nome var = espressione ;
	- Viene valutata l'espressione a destra dell'uguale
	- Il risultato della valutazione viene assegnato alla variabile a sinistra dell'uguale.
- Esempio:
	- int i;  $i=2:$  $i=3* i;$

#### Dopo l'esecuzione del codice, la variabile i è associata all'intero 6.

## **Istruzioni (funzioni!) di Input / Output**

- In realtà sono funzioni fornite dalla libreria standard del C
- Introduzione alle funzioni di Input/Output:
	- printf (per l'output)
	- scanf (per l'input)
- L'utilizzo delle funzioni richiede l'inclusione della libreria che le contiene:

```
#include <stdio.h>
main () {
/* utilizzo delle funzioni di libreria */
}
```
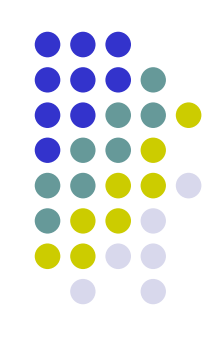

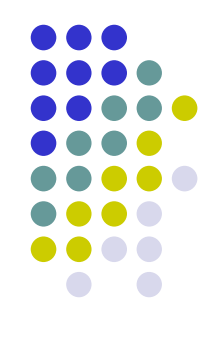

# **Funzione di output printf**

Sintassi:

printf(stringa di controllo, expr\_1, expr\_2, ..., expr\_n);

#### Stringa di controllo

- stringa di caratteri da stampare contenente
- caratteri di conversione: iniziano per % ed indicano nell'ordine la posizione ed il tipo delle espressioni seguenti, o meglio la forma nella quale devono essere stampate (es. %d per intero, %f per reale, …)
- caratteri di formato: iniziano per "\" servono per la formattazione del testo:
	- $\ln$  = "a capo",
	- $\mathbf{b}$  = "backspace",
	- $\cdot$  \t = "horizontal tab",
	- $\mathbf{r}$  = "carriage return",
	- $\bullet$  ...

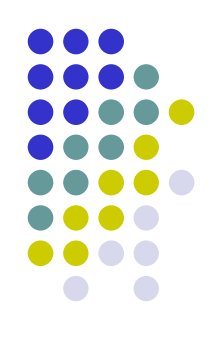

- I caratteri di conversione possono essere:
	- %d: l'espressione è convertita in decimale
	- %o: l'espressione è convertita in ottale
	- %x: l'espressione è convertita in esadecimale
	- %c: l'espressione è un carattere
	- %s: l'espressione è una stringa
	- %f: l'espressione è un float o un double e viene convertita nella forma con punto decimale.
	- %e: l'espressione è un float o un double e viene convertita nella forma esponenziale.
- Nel caso delle stringhe vengono stampati i caratteri finché non si incontra il carattere di fine riga, o non si esaurisce il numero di elementi indicati nel numero di conversione.

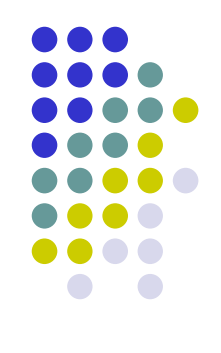

### Esempi:

printf ("Lo stipendio annuo dei dipendenti di categoria %d è pari a L. %f" , cat\_dipend, stip\_medio);

printf("%s\n%c%c\n\n%s\n" , "Questo programma è stato scritto da" , iniz\_nome, iniz\_cognome, "Buon lavoro!");

# **Funzione di input scanf**

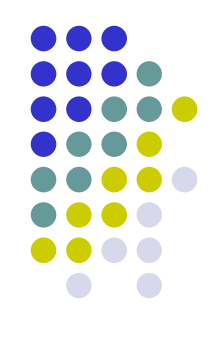

Sintassi:

```
scanf (stringa di controllo, &var 1, &var 2, …, &var n);
```
 Legge caratteri dallo standard input, li interpreta, e memorizza nell'ordine il risultato nelle variabili elencate, var 1, var 2,…, var n, il cui nome è preceduto da &.

- La stringa di controllo è simile a quella di printf e specifica il modo in cui devono essere interpretati i caratteri immessi nello standard input.
- Esempio:

scanf("%c%c%c%d%f", &c1, &c2, &c3, &i, &x);

## La direttiva #include

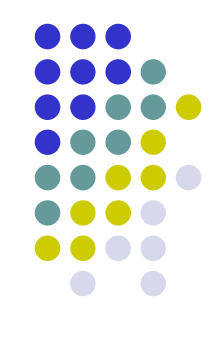

 Ogni programma che utilizza al suo interno le funzioni *printf* e *scanf* deve dichiarare l'uso di tali funzioni nella parte direttiva che precede il programma principale:

#include <stdio.h>

 È una direttiva data a una parte del compilatore, chiamata *preprocessore*

## **Esempio**

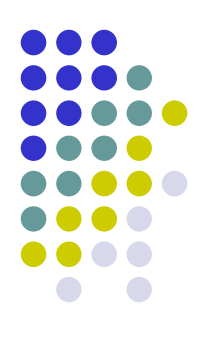

```
/* Programma Fahrenheit-Celsius */
```

```
#include <stdio.h>
main()
```

```
int Ftemp;
float Ctemp;
```
{

}

```
printf("Inserire la temperatura in gradi Fahrenheit da
convertire in gradi Celsius\n");
```

```
scanf("%d", &Ftemp);
Ctemp=(5.0/8.0)*(Ftemp - 32);
```

```
printf("%d gradi Fahrenheit corrispondono a %f in gradi
Celsius\n", Ftemp, Ctemp);
```
## **Blocchi di istruzioni**

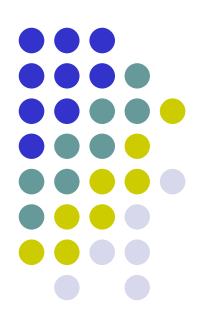

- Una sequenza di istruzioni è:
	- istruzione;
		- oppure
	- {istruzione 1; istruzione  $2;$  ... istruzione  $k;$  }

 Le sequenze di istruzioni ci sono utili per definire le istruzioni composte del C, ossia istruzioni che combinano altre istruzioni tramite condizioni

## **Istruzione condizionale**

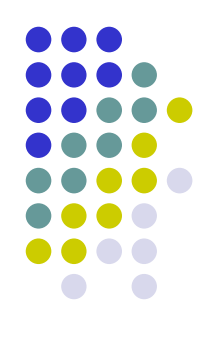

- L'istruzione condizionale permette di modificare il flusso di esecuzione a seconda del valore di verità di una condizione
- Sintassi:
	- if condizione

```
sequenza_istruzioni_1
```

```
else
```

```
sequenza_istruzioni_2
```
- Viene valutata la condizione
- Se la condizione risulta vera vengono eseguite le istruzioni in sequenza istruzioni 1
- Se la condizione risulta falsa vengono eseguite le istruzioni in sequenza\_istruzioni\_2

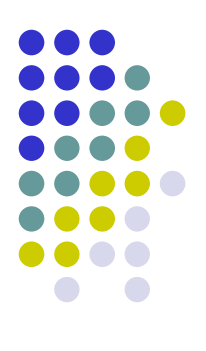

Esempio:

```
if (x \& 2 == 0)printf ("%d è pari", x);
else
 {
printf ("%d è dispari", x);
x=x+1;}
```
La parte dell'else è facoltativa; ad esempio:

```
if (x := 0){
x=x/2;a=5/x;}
```
## **Istruzioni iterative while e do…while**

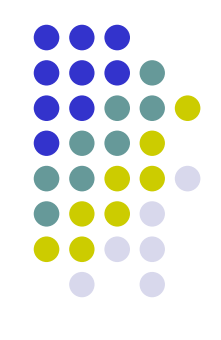

- Le istruzioni iterative while e do…while permettono di ripetere una sequenza di istruzioni mentre una condizione è vera.
- Sintassi:

while **condizione** sequenza\_istruzioni

- 1. Viene valutata la condizione
- 2. Se è vera si eseguono le istruzioni in sequenza\_istruzioni e si torna al passo 1
- 3. Se è falsa si esce dal ciclo

do sequenza\_istruzioni while **condizione**;

- 1. si eseguono le istruzioni in sequenza\_istruzioni
- 2. Viene valutata la condizione
- 3. Se è vera si torna al passo 1
- 4. Se è falsa si esce dal ciclo

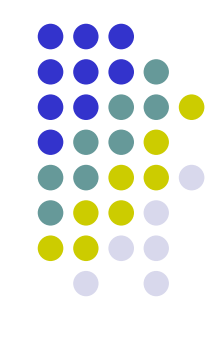

- Nel while la condizione viene controllata all'inizio di ogni iterazione, mentre nel do…while alla fine
- Nel do…while le istruzioni del ciclo vengono eseguite almeno una volta, mentre nel while potrebbero non essere eseguite mai.
- Esempi:

```
while (x > 0) {
   printf (^{\circ}\%d\n\cdot n'', x);
   x=x-1;}
```
Stampa in ordine decrescente i numeri da x a 1

```
do {
  scanf (\sqrt[16]{6}d'', \&x);} while (x < 100);
```
Prende in input valori numerici fino a che viene immesso un numero almeno pari a 100

## **Istruzione iterativa for**

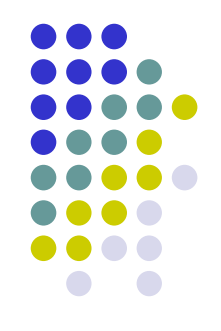

- L'istruzione for è utile quando bisogna ripetere una sequenza di istruzioni un numero determinato di volte per mezzo di una variabile contatore
- Sintassi:

for (inizializzazione; condizione; aggiornamento) sequenza\_istruzioni

Viene inizializzata la variabile contatore tramite un comando di assegnamento presente in inizializzazione Viene valutata la condizione

- Se risulta vera vengono eseguite le istruzioni del ciclo, viene aggiornata la variabile contatore tramite l'incremento o il decremento presente in aggiornamento e si torna al passo 2
- Se risulta falsa si esce dal ciclo

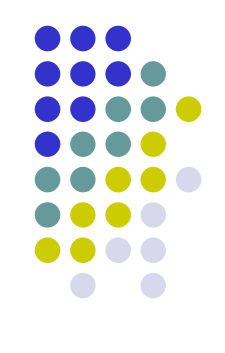

- La condizione viene verificata all'inizio di ogni iterazione
- L'incremento viene effettuato alla fine di ogni iterazione
- Esempio:

for  $(i=0; i<=k; i++)$ printf ("%d\n" ,i);

Vengono stampati i numeri interi da 0 a k

# **Ancora sui tipi: definizione di tipo**

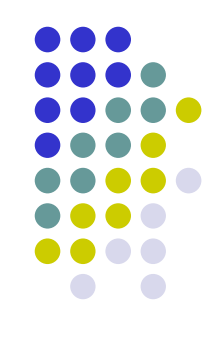

- Dichiarazione di un nuovo tipo
	- Effettuata normalmente all'inizio del programma
	- Si utilizza il costruttore di tipo **typedef,** eventualmente con altri costruttori tipi **struct, array**
- Il costruttore **typedef** consente di dichiarare nuovi tipi elencando nell'ordine:
	- La rappresentazione del nuovo tipo
	- Il nome del nuovo tipo
	- Termina sempre con un ;
- L'utente può definire nuovi tipi mediante:
	- Ridefinizione
	- Applicazione del costrutto di enumerazione esplicita

## **Ridefinizione di tipi**

• Sintattica:

**typedef** TipoEsistente NuovoTipo;

- Dove:
	- TipoEsistente può essere sia un tipo *built-in* (predefinito), sia un tipo precedentemente definito
	- NuovoTipo è nome che identifica il nuovo tipo
- Esempi:

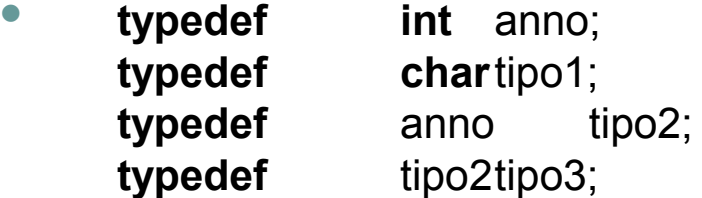

Una volta definito e identificato un nuovo tipo ogni variabile può essere dichiarata di quel tipo come di ogni altro tipo già esistente:

**char** x; anno y;

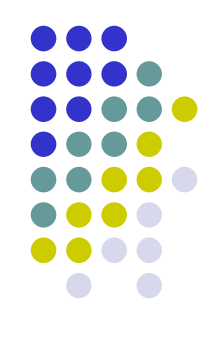

## **Enumerazione esplicita di valori**

- Un nuovo tipo dichiarato con la parola chiave **typedef,** seguito da
	- la parola chiave **enum**
	- la lista dei possibili valori fra parentisi graffe (separati da virgole)
	- il nome del nuovo tipo
	- termina con un punto e virgola
- Esempio:

**typedef enum {**lun, mar, mer, gio, ven, sab, dom**}** GiornoDellaSettimana; **typedef enum {**rosso, verde, giallo, arancio, marrone, nero**}** colore; **typedef enum {**Giovanni, Claudia, Carla, Simone, Serafino**}** persone; **typedef enum {**gen, feb, mar, apr, mag, giu, lug, ago, set, ott, nov, dic**}** mese;

persone individuo, individuo1, individuo2;

```
individuo = Giovanni;
if (individuo1 == individuo2) individuo = Claudia;
```
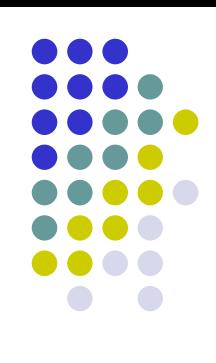

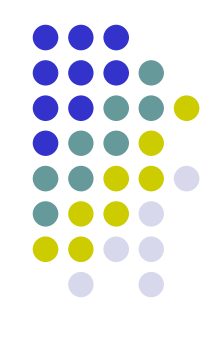

- Alcune osservazioni:
	- Spesso i valori del nuovo tipo sono rappresentati da nomi; però il compilatore associa a tali nomi nell'ordine un valore intero progressivo a partire da 0
	- Per esempio, per x di tipo mese:
		- gen è in realtà 0, apr è in realtà 3, ecc.
- Operazioni applicabili: le stesse degli interi
	- Le seguenti operazioni:
		- apr < giu
		- rosso < arancio

Producono come risultato un intero diverso da 0 (valore logico "vero"); mentre:

dom < lun Simone < Giovanni Producono 0 (valore "false").

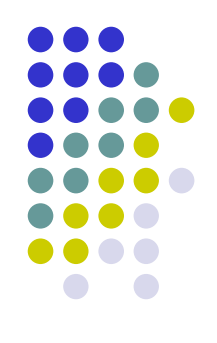

Un importante caso particolare:

**typedef enum {**false, true**}** boolean; boolean flag, ok;

 flag e ok possono così essere definite come variabili in grado di assumere valore vero (true) o falso (false) durante l'esecuzione di un programma che le usi.

### **NB: non invertire l'ordine!**

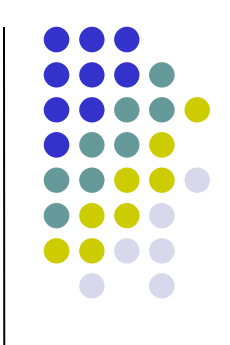